# **PageSpeed Insights**

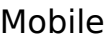

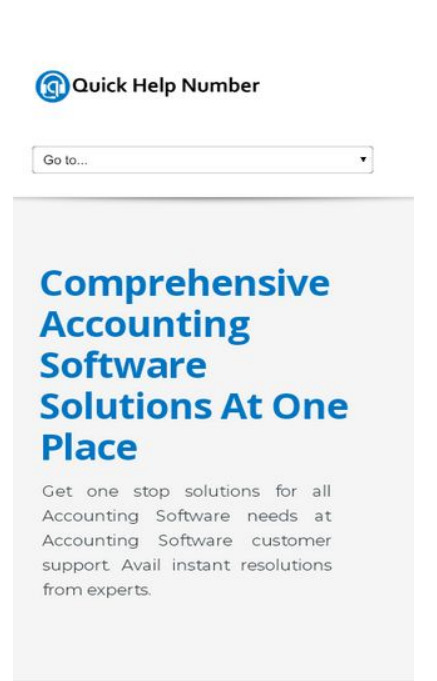

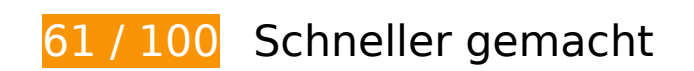

*B* Behebung erforderlich:

### **Browser-Caching nutzen**

Das Festlegen eines Ablaufdatums oder eines Höchstalters in den HTTP-Headern für statische Ressourcen weist den Browser an, zuvor heruntergeladene Ressourcen über die lokale Festplatte anstatt über das Netzwerk zu laden.

[Nutze Browser-Caching](http://sitedesk.net/redirect.php?url=https%3A%2F%2Fdevelopers.google.com%2Fspeed%2Fdocs%2Finsights%2FLeverageBrowserCaching) für die folgenden cachefähigen Ressourcen:

- http://quickhelpnumber.com/assets/color/default.css (Ablaufdatum nicht festgelegt)
- http://quickhelpnumber.com/assets/css/bootstrap-responsive.css (Ablaufdatum nicht festgelegt)
- http://quickhelpnumber.com/assets/css/bootstrap.css (Ablaufdatum nicht festgelegt)
- http://quickhelpnumber.com/assets/css/docs.css (Ablaufdatum nicht festgelegt)
- http://quickhelpnumber.com/assets/css/flexslider.css (Ablaufdatum nicht festgelegt)

- http://quickhelpnumber.com/assets/css/font-awesome.css (Ablaufdatum nicht festgelegt)
- http://quickhelpnumber.com/assets/css/overwrite.css (Ablaufdatum nicht festgelegt)
- http://quickhelpnumber.com/assets/css/sequence.css (Ablaufdatum nicht festgelegt)
- http://quickhelpnumber.com/assets/css/style.css (Ablaufdatum nicht festgelegt)
- http://quickhelpnumber.com/assets/img/head-shadow.png (Ablaufdatum nicht festgelegt)
- http://quickhelpnumber.com/assets/img/icons/sec-next.png (Ablaufdatum nicht festgelegt)
- http://quickhelpnumber.com/assets/img/icons/sec-prev.png (Ablaufdatum nicht festgelegt)
- http://quickhelpnumber.com/assets/img/list/white-arrow.png (Ablaufdatum nicht festgelegt)
- http://quickhelpnumber.com/assets/js/bootstrap.js (Ablaufdatum nicht festgelegt)
- http://quickhelpnumber.com/assets/js/custom.js (Ablaufdatum nicht festgelegt)
- http://quickhelpnumber.com/assets/js/hover/jquery-hover-effect.js (Ablaufdatum nicht festgelegt)
- http://quickhelpnumber.com/assets/js/hover/setting.js (Ablaufdatum nicht festgelegt)
- http://quickhelpnumber.com/assets/js/jquery.easing.js (Ablaufdatum nicht festgelegt)
- http://quickhelpnumber.com/assets/js/jquery.flexslider.js (Ablaufdatum nicht festgelegt)
- http://quickhelpnumber.com/assets/js/jquery.min.js (Ablaufdatum nicht festgelegt)
- http://quickhelpnumber.com/assets/js/jquery.prettyPhoto.js (Ablaufdatum nicht festgelegt)
- http://quickhelpnumber.com/assets/js/sequence/sequence.jquery-min.js (Ablaufdatum nicht festgelegt)
- http://quickhelpnumber.com/assets/js/sequence/setting.js (Ablaufdatum nicht festgelegt)
- http://quickhelpnumber.com/images/logo-white.png (Ablaufdatum nicht festgelegt)
- http://quickhelpnumber.com/images/logo.png (Ablaufdatum nicht festgelegt)
- http://quickhelpnumber.com/images/quickbooks-slider.png (Ablaufdatum nicht festgelegt)
- http://quickhelpnumber.com/images/quicken-slider.png (Ablaufdatum nicht festgelegt)
- http://quickhelpnumber.com/images/slider.png (Ablaufdatum nicht festgelegt)

**JavaScript- und CSS-Ressourcen, die das Rendering blockieren, in Inhalten "above the fold" (ohne Scrollen sichtbar) beseitigen**

Ihre Seite enthält 10 blockierende Skript-Ressourcen und 11 blockierende CSS-Ressourcen. Dies verursacht eine Verzögerung beim Rendern Ihrer Seite.

Keine der Seiteninhalte "above the fold" (ohne Scrollen sichtbar) konnten ohne Wartezeiten für das Laden der folgenden Ressourcen gerendert werden. Versuche, blockierende Ressourcen zu verschieben oder asynchron zu laden, oder lade kritische Bereiche dieser Ressourcen direkt inline im HTML.

[Entferne JavaScript, das das Rendering blockiert](http://sitedesk.net/redirect.php?url=https%3A%2F%2Fdevelopers.google.com%2Fspeed%2Fdocs%2Finsights%2FBlockingJS):

- http://quickhelpnumber.com/assets/js/jquery.min.js
- http://quickhelpnumber.com/assets/js/jquery.easing.js
- http://quickhelpnumber.com/assets/js/bootstrap.js
- http://quickhelpnumber.com/assets/js/sequence/sequence.jquery-min.js
- http://quickhelpnumber.com/assets/js/sequence/setting.js
- http://quickhelpnumber.com/assets/js/jquery.prettyPhoto.js
- http://quickhelpnumber.com/assets/js/jquery.flexslider.js
- http://quickhelpnumber.com/assets/js/hover/jquery-hover-effect.js
- http://quickhelpnumber.com/assets/js/hover/setting.js
- http://quickhelpnumber.com/assets/js/custom.js

[Optimiere die CSS-Darstellung](http://sitedesk.net/redirect.php?url=https%3A%2F%2Fdevelopers.google.com%2Fspeed%2Fdocs%2Finsights%2FOptimizeCSSDelivery) für die folgenden URLs:

- https://fonts.googleapis.com/css?family=Open+Sans:400italic,400,600,700
- http://quickhelpnumber.com/assets/css/bootstrap.css
- http://quickhelpnumber.com/assets/css/bootstrap-responsive.css
- http://quickhelpnumber.com/assets/css/docs.css
- http://quickhelpnumber.com/assets/css/flexslider.css
- http://quickhelpnumber.com/assets/css/sequence.css
- http://quickhelpnumber.com/assets/css/style.css
- http://quickhelpnumber.com/assets/css/font-awesome.css
- http://quickhelpnumber.com/assets/css/overwrite.css
- http://quickhelpnumber.com/assets/color/default.css
- https://fonts.googleapis.com/css?family=Montserrat&display=swap

# **Behebung empfohlen:**

# **CSS reduzieren**

Durch die Komprimierung des CSS-Codes können viele Datenbytes gespart und das Herunterladen und Parsen beschleunigt werden.

[Reduziere CSS](http://sitedesk.net/redirect.php?url=https%3A%2F%2Fdevelopers.google.com%2Fspeed%2Fdocs%2Finsights%2FMinifyResources) für die folgenden Ressourcen, um ihre Größe um 4,7 KB (21 %) zu verringern.

- Durch die Reduzierung von http://quickhelpnumber.com/assets/css/font-awesome.css könnten nach der Komprimierung 1,1 KB (27 %) eingespart werden.
- Durch die Reduzierung von http://quickhelpnumber.com/assets/css/docs.css könnten nach der Komprimierung 1 KB (31 %) eingespart werden.
- Durch die Reduzierung von http://quickhelpnumber.com/assets/css/style.css könnten nach der Komprimierung 1 KB (17 %) eingespart werden.
- Durch die Reduzierung von http://quickhelpnumber.com/assets/css/overwrite.css könnten nach der Komprimierung 606 Byte (11 %) eingespart werden.
- Durch die Reduzierung von http://quickhelpnumber.com/assets/css/flexslider.css könnten nach der Komprimierung 470 Byte (33 %) eingespart werden.
- Durch die Reduzierung von http://quickhelpnumber.com/assets/css/sequence.css könnten nach der Komprimierung 286 Byte (23 %) eingespart werden.
- Durch die Reduzierung von http://quickhelpnumber.com/assets/color/default.css könnten nach der Komprimierung 231 Byte (20 %) eingespart werden.

# **HTML reduzieren**

Durch die Komprimierung des HTML-Codes, einschließlich der darin enthaltenen Inline-JavaScripts und CSS, können viele Datenbytes gespart und das Herunterladen und Parsen beschleunigt werden.

[Reduziere HTML](http://sitedesk.net/redirect.php?url=https%3A%2F%2Fdevelopers.google.com%2Fspeed%2Fdocs%2Finsights%2FMinifyResources) für die folgenden Ressourcen, um ihre Größe um 482 Byte (11 %) zu verringern.

Durch die Reduzierung von http://quickhelpnumber.com/ könnten nach der Komprimierung 482 Byte (11 %) eingespart werden.

# **JavaScript reduzieren**

Durch die Komprimierung des JavaScript-Codes können viele Datenbytes gespart und das Herunterladen, das Parsen und die Ausführungszeit beschleunigt werden.

[Reduziere JavaScript](http://sitedesk.net/redirect.php?url=https%3A%2F%2Fdevelopers.google.com%2Fspeed%2Fdocs%2Finsights%2FMinifyResources) für die folgenden Ressourcen, um ihre Größe um 8 KB (33 %) zu verringern.

- Durch die Reduzierung von http://quickhelpnumber.com/assets/js/jquery.flexslider.js könnten nach der Komprimierung 3,2 KB (37 %) eingespart werden.
- Durch die Reduzierung von http://quickhelpnumber.com/assets/js/bootstrap.js könnten nach der Komprimierung 2,7 KB (26 %) eingespart werden.
- Durch die Reduzierung von http://quickhelpnumber.com/assets/js/jquery.easing.js könnten nach der Komprimierung 1,1 KB (58 %) eingespart werden.
- Durch die Reduzierung von http://quickhelpnumber.com/assets/js/hover/jquery-hovereffect.js könnten nach der Komprimierung 554 Byte (37 %) eingespart werden.
- Durch die Reduzierung von http://quickhelpnumber.com/assets/js/custom.js könnten nach der Komprimierung 405 Byte (22 %) eingespart werden.

### **Bilder optimieren**

Durch eine korrekte Formatierung und Komprimierung von Bildern können viele Datenbytes gespart werden.

[Optimiere die folgenden Bilder,](http://sitedesk.net/redirect.php?url=https%3A%2F%2Fdevelopers.google.com%2Fspeed%2Fdocs%2Finsights%2FOptimizeImages) um ihre Größe um 31,5 KB (28 %) zu reduzieren.

- Durch die Komprimierung von http://quickhelpnumber.com/images/quicken-slider.png könnten 26,5 KB (28 %) eingespart werden.
- Durch die Komprimierung von http://quickhelpnumber.com/images/logo.png könnten 2,8 KB (22 %) eingespart werden.
- Durch die Komprimierung von http://quickhelpnumber.com/assets/img/head-shadow.png

könnten 2,2 KB (60 %) eingespart werden.

# **Sichtbare Inhalte priorisieren**

Für deine Seite sind zusätzliche Netzwerk-Roundtrips erforderlich, um die ohne Scrollen sichtbaren Inhalte ("above the fold"-Inhalte) darstellen zu können. Reduziere die zur Darstellung von "above the fold"-Inhalten erforderliche HTML-Menge, um eine optimale Leistung zu erzielen.

Die gesamte HTML-Antwort war nicht ausreichend, um den ohne Scrollen sichtbaren Inhalt zu rendern. Dies weist üblicherweise darauf hin, dass zusätzliche, nach dem Parsen des HTML geladene Ressourcen zum Rendern des ohne Scrollen sichtbaren Inhalts erforderlich waren. [Priorisiere den sichtbaren Inhalt,](http://sitedesk.net/redirect.php?url=https%3A%2F%2Fdevelopers.google.com%2Fspeed%2Fdocs%2Finsights%2FPrioritizeVisibleContent) der zum Rendern ohne Scrollen erforderlich ist, indem du ihn direkt in die HTML-Antwort integrierst.

- Nur etwa 60 % der Seiteninhalte, die in der endgültigen Version ohne Scrollen sichtbar sind, konnten mit der vollständigen HTML-Antwort gerendert werden.
- Klicken, um Screenshot nur mit der HTML-Antwort anzusehen: snapshot:21

# **3 bestandene Regeln**

### **Landingpage-Weiterleitungen vermeiden**

Auf Ihrer Seite sind keine Weiterleitungen vorhanden. [Weitere Informationen zum Vermeiden von](http://sitedesk.net/redirect.php?url=https%3A%2F%2Fdevelopers.google.com%2Fspeed%2Fdocs%2Finsights%2FAvoidRedirects) [Landingpage-Weiterleitungen](http://sitedesk.net/redirect.php?url=https%3A%2F%2Fdevelopers.google.com%2Fspeed%2Fdocs%2Finsights%2FAvoidRedirects)

# **Komprimierung aktivieren**

Die Komprimierung ist aktiviert. [Weitere Informationen zum Aktivieren der Komprimierung](http://sitedesk.net/redirect.php?url=https%3A%2F%2Fdevelopers.google.com%2Fspeed%2Fdocs%2Finsights%2FEnableCompression)

# **Antwortzeit des Servers reduzieren**

Ihr Server hat schnell geantwortet. [Weitere Informationen zur Optimierung der Serverantwortzeit](http://sitedesk.net/redirect.php?url=https%3A%2F%2Fdevelopers.google.com%2Fspeed%2Fdocs%2Finsights%2FServer)

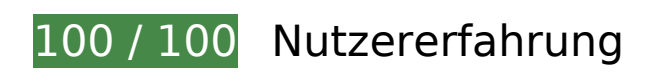

 **5 bestandene Regeln** 

### **Plug-ins vermeiden**

Deine Seite verwendet anscheinend keine Plug-ins. Plug-ins können die Nutzung von Inhalten auf vielen Plattformen verhindern. Erhalte weitere Informationen über die Wichtigkeit, [Plug-ins zu](http://sitedesk.net/redirect.php?url=https%3A%2F%2Fdevelopers.google.com%2Fspeed%2Fdocs%2Finsights%2FAvoidPlugins) [vermeiden](http://sitedesk.net/redirect.php?url=https%3A%2F%2Fdevelopers.google.com%2Fspeed%2Fdocs%2Finsights%2FAvoidPlugins).

## **Darstellungsbereich konfigurieren**

Deine Seite spezifiziert ein Darstellungsfeld, das der Größe des Gerätes angepasst ist. Dies ermöglicht eine korrekte Darstellung auf allen Geräten. Weitere Informationen zur [Konfiguration von](http://sitedesk.net/redirect.php?url=https%3A%2F%2Fdevelopers.google.com%2Fspeed%2Fdocs%2Finsights%2FConfigureViewport) [Darstellungsfeldern](http://sitedesk.net/redirect.php?url=https%3A%2F%2Fdevelopers.google.com%2Fspeed%2Fdocs%2Finsights%2FConfigureViewport).

# **Anpassung von Inhalten auf einen Darstellungsbereich**

Die Inhalte deiner Seite passen in den Darstellungsbereich. Erhalte weitere Informationen über die [Größenanpassung von Inhalten zum Darstellungsbereich.](http://sitedesk.net/redirect.php?url=https%3A%2F%2Fdevelopers.google.com%2Fspeed%2Fdocs%2Finsights%2FSizeContentToViewport)

# **Optimale Größe von Links oder Schaltflächen auf Mobilgeräten einhalten**

Alle Links oder Schaltflächen auf Ihrer Seite sind so groß, dass ein Nutzer auf dem Touchscreen eines Mobilgeräts ganz einfach darauf tippen kann. Weitere Informationen zur [optimalen Größe von](http://sitedesk.net/redirect.php?url=https%3A%2F%2Fdevelopers.google.com%2Fspeed%2Fdocs%2Finsights%2FSizeTapTargetsAppropriately) [Links oder Schaltflächen auf Mobilgeräten](http://sitedesk.net/redirect.php?url=https%3A%2F%2Fdevelopers.google.com%2Fspeed%2Fdocs%2Finsights%2FSizeTapTargetsAppropriately).

# **Lesbare Schriftgrößen verwenden**

Der Text auf Ihrer Seite ist lesbar. Weitere Informationen zur [Verwendung lesbarer Schriftgrößen](http://sitedesk.net/redirect.php?url=https%3A%2F%2Fdevelopers.google.com%2Fspeed%2Fdocs%2Finsights%2FUseLegibleFontSizes).

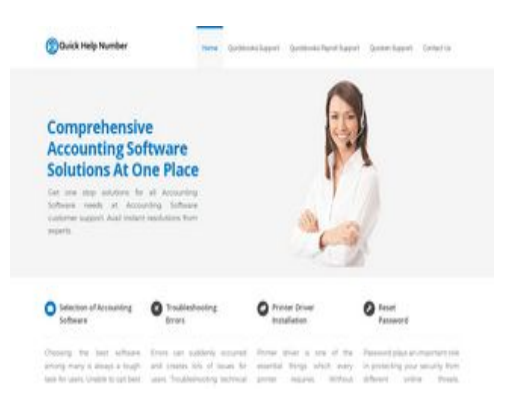

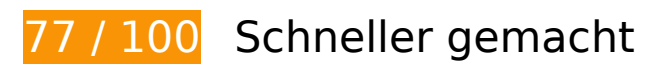

*Behebung erforderlich:* 

### **Browser-Caching nutzen**

Das Festlegen eines Ablaufdatums oder eines Höchstalters in den HTTP-Headern für statische Ressourcen weist den Browser an, zuvor heruntergeladene Ressourcen über die lokale Festplatte anstatt über das Netzwerk zu laden.

[Nutze Browser-Caching](http://sitedesk.net/redirect.php?url=https%3A%2F%2Fdevelopers.google.com%2Fspeed%2Fdocs%2Finsights%2FLeverageBrowserCaching) für die folgenden cachefähigen Ressourcen:

- http://quickhelpnumber.com/assets/color/default.css (Ablaufdatum nicht festgelegt)
- http://quickhelpnumber.com/assets/css/bootstrap-responsive.css (Ablaufdatum nicht festgelegt)
- http://quickhelpnumber.com/assets/css/bootstrap.css (Ablaufdatum nicht festgelegt)
- http://quickhelpnumber.com/assets/css/docs.css (Ablaufdatum nicht festgelegt)
- http://quickhelpnumber.com/assets/css/flexslider.css (Ablaufdatum nicht festgelegt)
- http://quickhelpnumber.com/assets/css/font-awesome.css (Ablaufdatum nicht festgelegt)
- http://quickhelpnumber.com/assets/css/overwrite.css (Ablaufdatum nicht festgelegt)
- http://quickhelpnumber.com/assets/css/sequence.css (Ablaufdatum nicht festgelegt)
- http://quickhelpnumber.com/assets/css/style.css (Ablaufdatum nicht festgelegt)
- http://quickhelpnumber.com/assets/img/head-shadow.png (Ablaufdatum nicht festgelegt)
- http://quickhelpnumber.com/assets/img/icons/sec-next.png (Ablaufdatum nicht festgelegt)
- http://quickhelpnumber.com/assets/img/icons/sec-prev.png (Ablaufdatum nicht festgelegt)

- http://quickhelpnumber.com/assets/img/list/white-arrow.png (Ablaufdatum nicht festgelegt)
- http://quickhelpnumber.com/assets/js/bootstrap.js (Ablaufdatum nicht festgelegt)
- http://quickhelpnumber.com/assets/js/custom.js (Ablaufdatum nicht festgelegt)
- http://quickhelpnumber.com/assets/js/hover/jquery-hover-effect.js (Ablaufdatum nicht festgelegt)
- http://quickhelpnumber.com/assets/js/hover/setting.js (Ablaufdatum nicht festgelegt)
- http://quickhelpnumber.com/assets/js/jquery.easing.js (Ablaufdatum nicht festgelegt)
- http://quickhelpnumber.com/assets/js/jquery.flexslider.js (Ablaufdatum nicht festgelegt)
- http://quickhelpnumber.com/assets/js/jquery.min.js (Ablaufdatum nicht festgelegt)
- http://quickhelpnumber.com/assets/js/jquery.prettyPhoto.js (Ablaufdatum nicht festgelegt)
- http://quickhelpnumber.com/assets/js/sequence/sequence.jquery-min.js (Ablaufdatum nicht festgelegt)
- http://quickhelpnumber.com/assets/js/sequence/setting.js (Ablaufdatum nicht festgelegt)
- http://quickhelpnumber.com/images/logo-white.png (Ablaufdatum nicht festgelegt)
- http://quickhelpnumber.com/images/logo.png (Ablaufdatum nicht festgelegt)
- http://quickhelpnumber.com/images/quickbooks-slider.png (Ablaufdatum nicht festgelegt)
- http://quickhelpnumber.com/images/quicken-slider.png (Ablaufdatum nicht festgelegt)
- http://quickhelpnumber.com/images/slider.png (Ablaufdatum nicht festgelegt)

# **Behebung empfohlen:**

#### **CSS reduzieren**

Durch die Komprimierung des CSS-Codes können viele Datenbytes gespart und das Herunterladen und Parsen beschleunigt werden.

[Reduziere CSS](http://sitedesk.net/redirect.php?url=https%3A%2F%2Fdevelopers.google.com%2Fspeed%2Fdocs%2Finsights%2FMinifyResources) für die folgenden Ressourcen, um ihre Größe um 4,7 KB (21 %) zu verringern.

Durch die Reduzierung von http://quickhelpnumber.com/assets/css/font-awesome.css könnten nach der Komprimierung 1,1 KB (27 %) eingespart werden.

- Durch die Reduzierung von http://quickhelpnumber.com/assets/css/docs.css könnten nach der Komprimierung 1 KB (31 %) eingespart werden.
- Durch die Reduzierung von http://quickhelpnumber.com/assets/css/style.css könnten nach der Komprimierung 1 KB (17 %) eingespart werden.
- Durch die Reduzierung von http://quickhelpnumber.com/assets/css/overwrite.css könnten nach der Komprimierung 606 Byte (11 %) eingespart werden.
- Durch die Reduzierung von http://quickhelpnumber.com/assets/css/flexslider.css könnten nach der Komprimierung 470 Byte (33 %) eingespart werden.
- Durch die Reduzierung von http://quickhelpnumber.com/assets/css/sequence.css könnten nach der Komprimierung 286 Byte (23 %) eingespart werden.
- Durch die Reduzierung von http://quickhelpnumber.com/assets/color/default.css könnten nach der Komprimierung 231 Byte (20 %) eingespart werden.

# **HTML reduzieren**

Durch die Komprimierung des HTML-Codes, einschließlich der darin enthaltenen Inline-JavaScripts und CSS, können viele Datenbytes gespart und das Herunterladen und Parsen beschleunigt werden.

[Reduziere HTML](http://sitedesk.net/redirect.php?url=https%3A%2F%2Fdevelopers.google.com%2Fspeed%2Fdocs%2Finsights%2FMinifyResources) für die folgenden Ressourcen, um ihre Größe um 482 Byte (11 %) zu verringern.

Durch die Reduzierung von http://quickhelpnumber.com/ könnten nach der Komprimierung 482 Byte (11 %) eingespart werden.

### **JavaScript reduzieren**

Durch die Komprimierung des JavaScript-Codes können viele Datenbytes gespart und das Herunterladen, das Parsen und die Ausführungszeit beschleunigt werden.

[Reduziere JavaScript](http://sitedesk.net/redirect.php?url=https%3A%2F%2Fdevelopers.google.com%2Fspeed%2Fdocs%2Finsights%2FMinifyResources) für die folgenden Ressourcen, um ihre Größe um 8 KB (33 %) zu verringern.

- Durch die Reduzierung von http://quickhelpnumber.com/assets/js/jquery.flexslider.js könnten nach der Komprimierung 3,2 KB (37 %) eingespart werden.
- Durch die Reduzierung von http://quickhelpnumber.com/assets/js/bootstrap.js könnten nach

der Komprimierung 2,7 KB (26 %) eingespart werden.

- Durch die Reduzierung von http://quickhelpnumber.com/assets/js/jquery.easing.js könnten nach der Komprimierung 1,1 KB (58 %) eingespart werden.
- Durch die Reduzierung von http://quickhelpnumber.com/assets/js/hover/jquery-hovereffect.js könnten nach der Komprimierung 554 Byte (37 %) eingespart werden.
- Durch die Reduzierung von http://quickhelpnumber.com/assets/js/custom.js könnten nach der Komprimierung 405 Byte (22 %) eingespart werden.

### **JavaScript- und CSS-Ressourcen, die das Rendering blockieren, in Inhalten "above the fold" (ohne Scrollen sichtbar) beseitigen**

Ihre Seite enthält 11 blockierende CSS-Ressourcen. Dies verursacht eine Verzögerung beim Rendern Ihrer Seite.

Keine der Seiteninhalte "above the fold" (ohne Scrollen sichtbar) konnten ohne Wartezeiten für das Laden der folgenden Ressourcen gerendert werden. Versuche, blockierende Ressourcen zu verschieben oder asynchron zu laden, oder lade kritische Bereiche dieser Ressourcen direkt inline im HTML.

[Optimiere die CSS-Darstellung](http://sitedesk.net/redirect.php?url=https%3A%2F%2Fdevelopers.google.com%2Fspeed%2Fdocs%2Finsights%2FOptimizeCSSDelivery) für die folgenden URLs:

- https://fonts.googleapis.com/css?family=Open+Sans:400italic,400,600,700
- http://quickhelpnumber.com/assets/css/bootstrap.css
- http://quickhelpnumber.com/assets/css/bootstrap-responsive.css
- http://quickhelpnumber.com/assets/css/docs.css
- http://quickhelpnumber.com/assets/css/flexslider.css
- http://quickhelpnumber.com/assets/css/sequence.css
- http://quickhelpnumber.com/assets/css/style.css
- http://quickhelpnumber.com/assets/css/font-awesome.css
- http://quickhelpnumber.com/assets/css/overwrite.css
- http://quickhelpnumber.com/assets/color/default.css
- https://fonts.googleapis.com/css?family=Montserrat&display=swap

### **Bilder optimieren**

Durch eine korrekte Formatierung und Komprimierung von Bildern können viele Datenbytes gespart werden.

[Optimiere die folgenden Bilder,](http://sitedesk.net/redirect.php?url=https%3A%2F%2Fdevelopers.google.com%2Fspeed%2Fdocs%2Finsights%2FOptimizeImages) um ihre Größe um 45,2 KB (37 %) zu reduzieren.

- Durch die Komprimierung von http://quickhelpnumber.com/images/quicken-slider.png könnten 26,5 KB (28 %) eingespart werden.
- Durch die Komprimierung und Größenanpassung von http://quickhelpnumber.com/images/logo.png könnten 8,7 KB (66 %) eingespart werden.
- Durch die Komprimierung und Größenanpassung von http://quickhelpnumber.com/images/logo-white.png könnten 7,8 KB (69 %) eingespart werden.
- Durch die Komprimierung von http://quickhelpnumber.com/assets/img/head-shadow.png könnten 2,2 KB (60 %) eingespart werden.

# **4 bestandene Regeln**

### **Landingpage-Weiterleitungen vermeiden**

Auf Ihrer Seite sind keine Weiterleitungen vorhanden. [Weitere Informationen zum Vermeiden von](http://sitedesk.net/redirect.php?url=https%3A%2F%2Fdevelopers.google.com%2Fspeed%2Fdocs%2Finsights%2FAvoidRedirects) [Landingpage-Weiterleitungen](http://sitedesk.net/redirect.php?url=https%3A%2F%2Fdevelopers.google.com%2Fspeed%2Fdocs%2Finsights%2FAvoidRedirects)

### **Komprimierung aktivieren**

Die Komprimierung ist aktiviert. [Weitere Informationen zum Aktivieren der Komprimierung](http://sitedesk.net/redirect.php?url=https%3A%2F%2Fdevelopers.google.com%2Fspeed%2Fdocs%2Finsights%2FEnableCompression)

### **Antwortzeit des Servers reduzieren**

Ihr Server hat schnell geantwortet. [Weitere Informationen zur Optimierung der Serverantwortzeit](http://sitedesk.net/redirect.php?url=https%3A%2F%2Fdevelopers.google.com%2Fspeed%2Fdocs%2Finsights%2FServer)

# **Sichtbare Inhalte priorisieren**

Die Inhalte "above the fold" (ohne Scrollen sichtbar) wurden ordnungsgemäß priorisiert. <u>Weitere</u> [Informationen zum Priorisieren sichtbarer Inhalte](http://sitedesk.net/redirect.php?url=https%3A%2F%2Fdevelopers.google.com%2Fspeed%2Fdocs%2Finsights%2FPrioritizeVisibleContent)